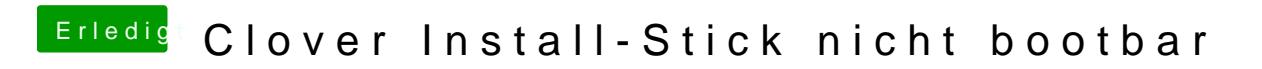

Beitrag von jboeren vom 26. September 2020, 11:16

Der Stick ist aber im Bootmenu des Rechners zu sehen?